## **Les thèmes des projets en ICN**

- [Visualisation et représentation graphique de données.](/doku.php/icn/facultatif/presentationthemegraphique)
- [Création et génération automatique.](/doku.php/icn/facultatif/presentationthemeautomatique)
- [Traitement et analyse de textes, de corpus et lexicométrie.](/doku.php/icn/facultatif/presentationthemetextes)
- [Enquête et analyse statistique](/doku.php/icn/facultatif/presentationthemestatistiques).
- [Base de données documentaires.](/doku.php/icn/facultatif/presentationthemebdd)
- [Simulation.](/doku.php/icn/facultatif/presentationthemesimulation)

Le projet :

- Le projet est **choisi et élaboré** par les élèves en concertation avec l'enseignant ;
- Le projet est réalisé par les élèves en **groupes** de deux ou trois et est finalisé par une **réalisation** ;
- Le projet nécessite une **démarche de projet**, un **environnement numérique** pour sa réalisation et une **documentation**.

**Je continue ...**

Je reviens à la présentation : [Enseignement facultatif d'informatique et création numérique](/doku.php/icn/facultatif/accueil)

From: [/](#page--1-0) - **Les cours du BTS SIO**

Permanent link: **</doku.php/icn/facultatif/themeprojet>**

Last update: **2016/09/13 08:57**

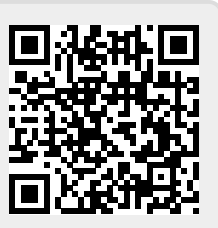